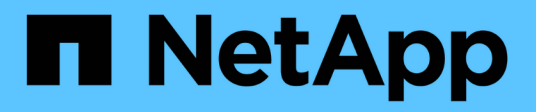

# **HP Enterprise**

Data Infrastructure Insights

NetApp October 25, 2024

This PDF was generated from https://docs.netapp.com/it-it/cloudinsights/task\_dc\_hp\_3par.html on October 25, 2024. Always check docs.netapp.com for the latest.

# **Sommario**

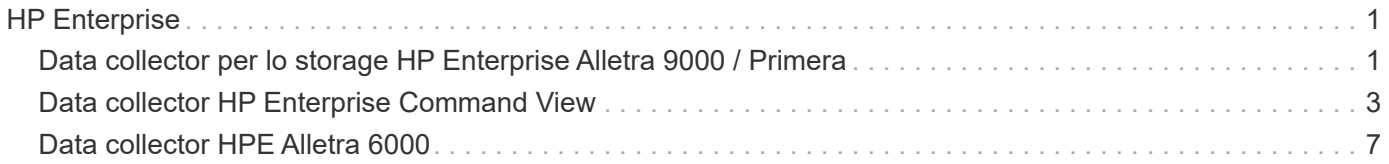

# <span id="page-2-0"></span>**HP Enterprise**

# <span id="page-2-1"></span>**Data collector per lo storage HP Enterprise Alletra 9000 / Primera**

Data Infrastructure Insights utilizza il data collector HP Enterprise Alletra 9000 / HP Enterprise Primera (precedentemente 3PAR) per rilevare l'inventario e le prestazioni.

### **Terminologia**

Data Infrastructure Insights acquisisce le seguenti informazioni di inventario da questo data collector. Per ogni tipo di asset acquisito da Data Infrastructure Insights viene visualizzata la terminologia più comune utilizzata per questa risorsa. Durante la visualizzazione o la risoluzione dei problemi di questo data collector, tenere presente la seguente terminologia:

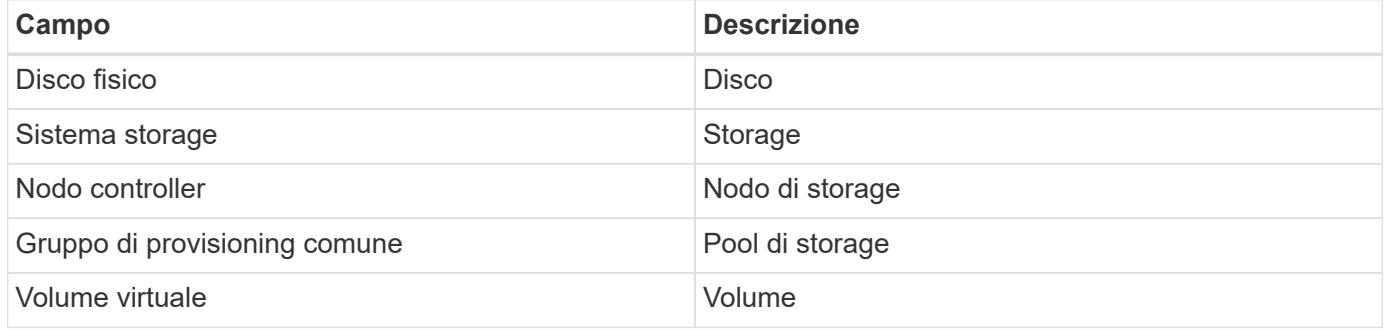

Nota: Si tratta solo di mappature terminologiche comuni e potrebbero non rappresentare tutti i casi per questo data collector.

#### **Requisiti**

Per configurare questo data collector sono necessari i seguenti requisiti:

- Indirizzo IP o FQDN del cluster InServ
- Per l'inventario, nome utente e password di sola lettura per il server StoreServ
- Per le performance, leggere e scrivere nome utente e password sul server StoreServ
- Requisiti delle porte: 22 (inventario), 5988 o 5989 (performance collection) [Nota: Le performance sono supportate per StoreServ OS 3.x+]
- Per la raccolta delle performance, verificare che SMI-S sia abilitato effettuando l'accesso all'array tramite SSH.

#### **Configurazione**

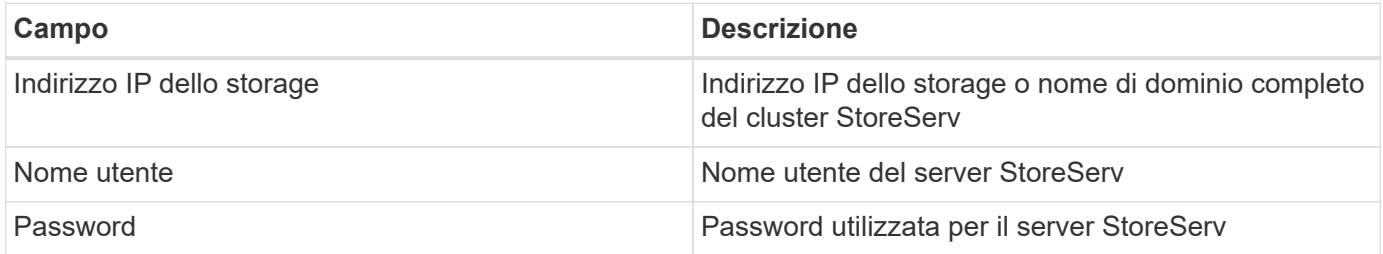

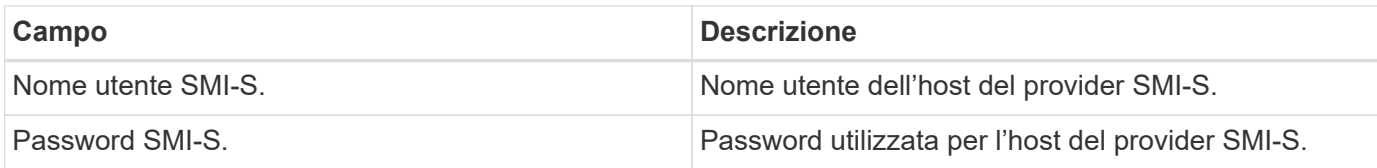

## **Configurazione avanzata**

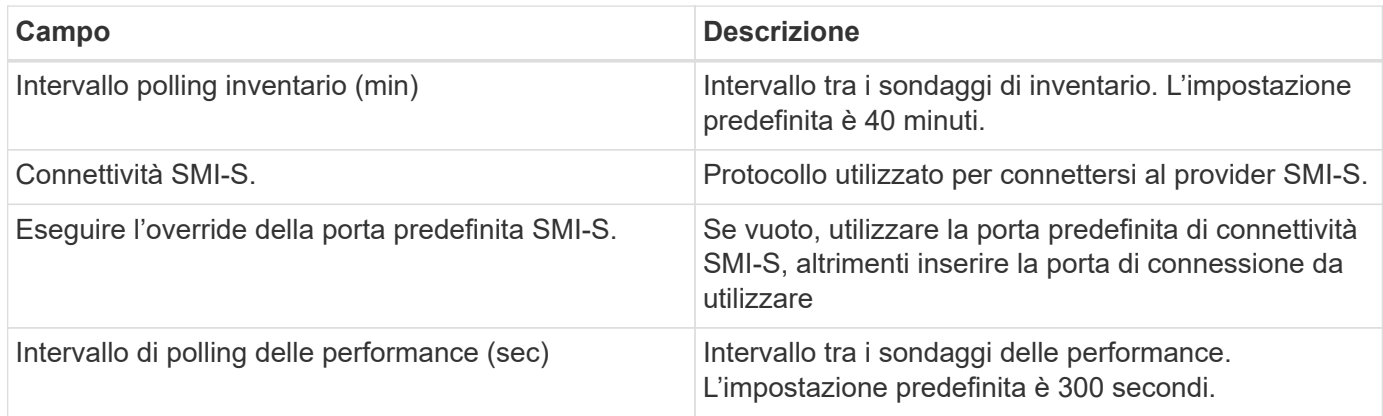

## **Risoluzione dei problemi**

Alcune operazioni da eseguire in caso di problemi con questo data collector:

#### **Inventario**

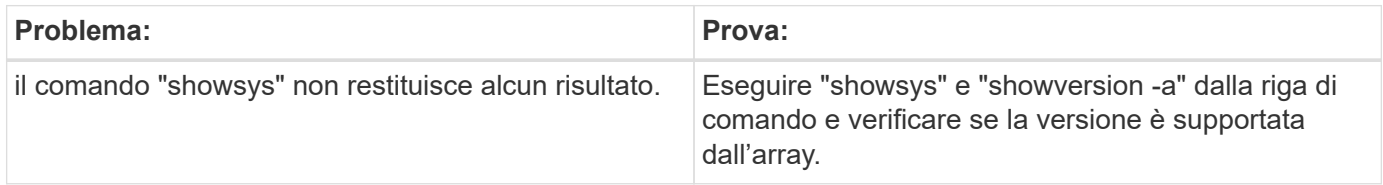

#### **Performance**

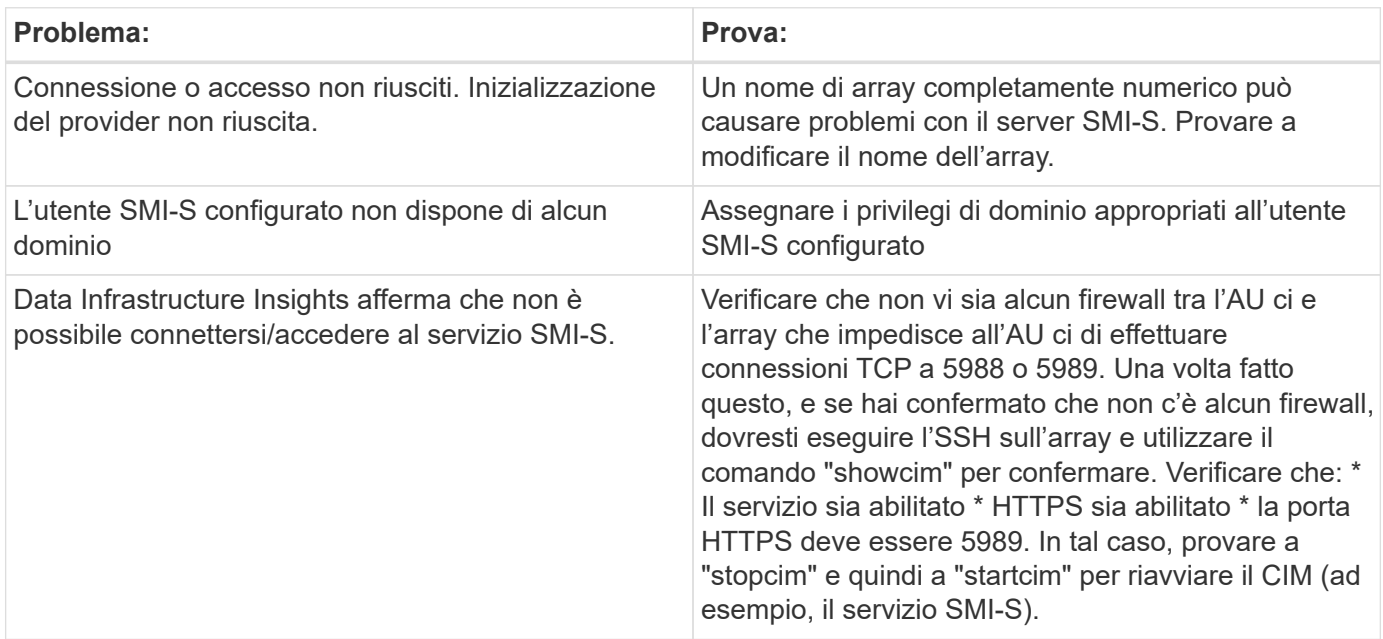

# <span id="page-4-0"></span>**Data collector HP Enterprise Command View**

Il data collector HP Enterprise Command View Advanced Edition supporta il rilevamento degli array XP e P9500 tramite il server Command View Advanced Edition (CVAE). Data Infrastructure Insights comunica con CVAE utilizzando l'API Command View standard per raccogliere dati di inventario e sulle performance.

### **Terminologia**

Data Infrastructure Insights acquisisce le seguenti informazioni di inventario dal data collector di HP Enterprise Command View. Per ogni tipo di asset acquisito da Data Infrastructure Insights viene visualizzata la terminologia più comune utilizzata per questa risorsa. Durante la visualizzazione o la risoluzione dei problemi di questo data collector, tenere presente la seguente terminologia:

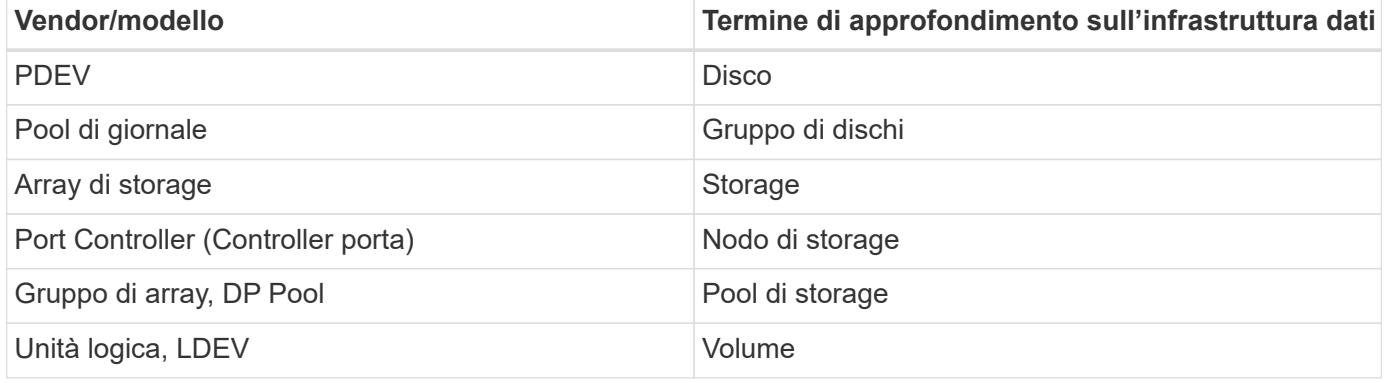

Nota: Si tratta solo di mappature terminologiche comuni e potrebbero non rappresentare tutti i casi per questo data collector.

### **Requisiti di inventario**

Per raccogliere i dati di inventario, è necessario disporre di quanto segue:

- Indirizzo IP del server CVAE
- Nome utente e password di sola lettura per il software CVAE e privilegi peer
- Requisiti delle porte: 2001

#### **Requisiti relativi alle performance**

Per raccogliere i dati sulle performance, è necessario soddisfare i seguenti requisiti:

- Prestazioni di HDS USP, USP V e VSP
	- Performance Monitor deve essere concesso in licenza.
	- Lo switch di monitoraggio deve essere attivato.
	- Lo strumento di esportazione (Export.exe) deve essere copiato nell'AU di Data Infrastructure Insights ed estratto in una posizione. Su ci Linux aus, assicurarsi che "cisys" disponga dei permessi di lettura ed esecuzione.
- La versione dello strumento di esportazione deve corrispondere alla versione del microcodice dell'array di destinazione.
- Performance AMS:
	- Performance Monitor deve essere concesso in licenza.
	- L'utility CLI di Storage Navigator Modular 2 (SNM2) deve essere installata sull'unità AU di Data Infrastructure Insights.
- Requisiti di rete
	- Gli strumenti di esportazione sono basati su Java e utilizzano RMI per comunicare con l'array. Questi strumenti potrebbero non essere compatibili con il firewall, in quanto potrebbero negoziare dinamicamente le porte TCP di origine e di destinazione su ogni chiamata. Inoltre, gli strumenti di esportazione di diversi array di modelli possono comportarsi in modo diverso in tutta la rete. Consulta HPE per conoscere i requisiti del tuo modello

#### **Configurazione**

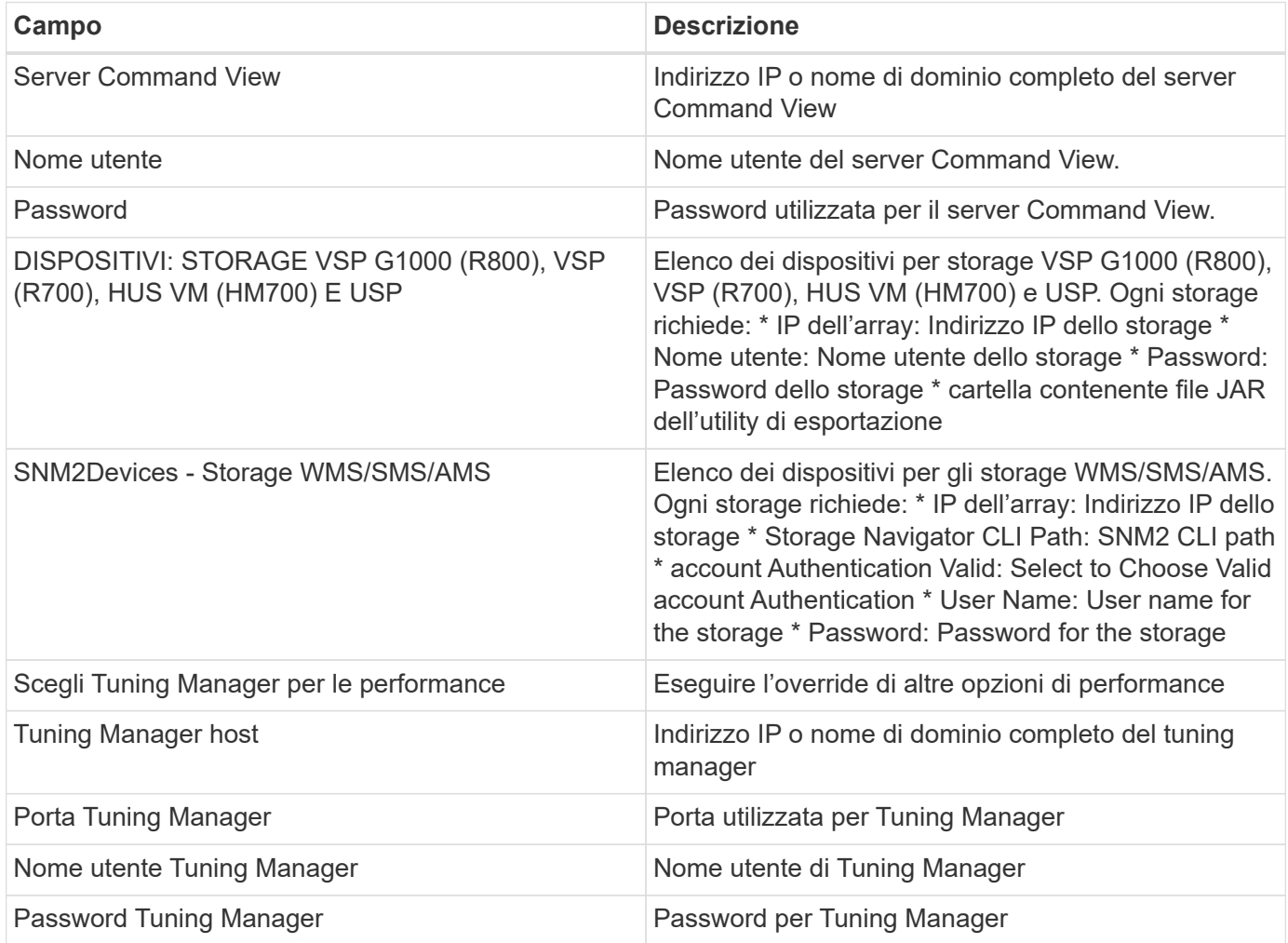

Nota: In HDS USP, USP V e VSP, qualsiasi disco può appartenere a più di un gruppo di array.

#### **Configurazione avanzata**

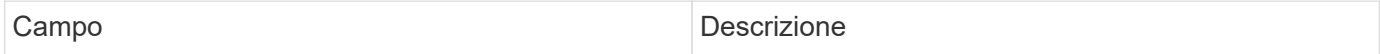

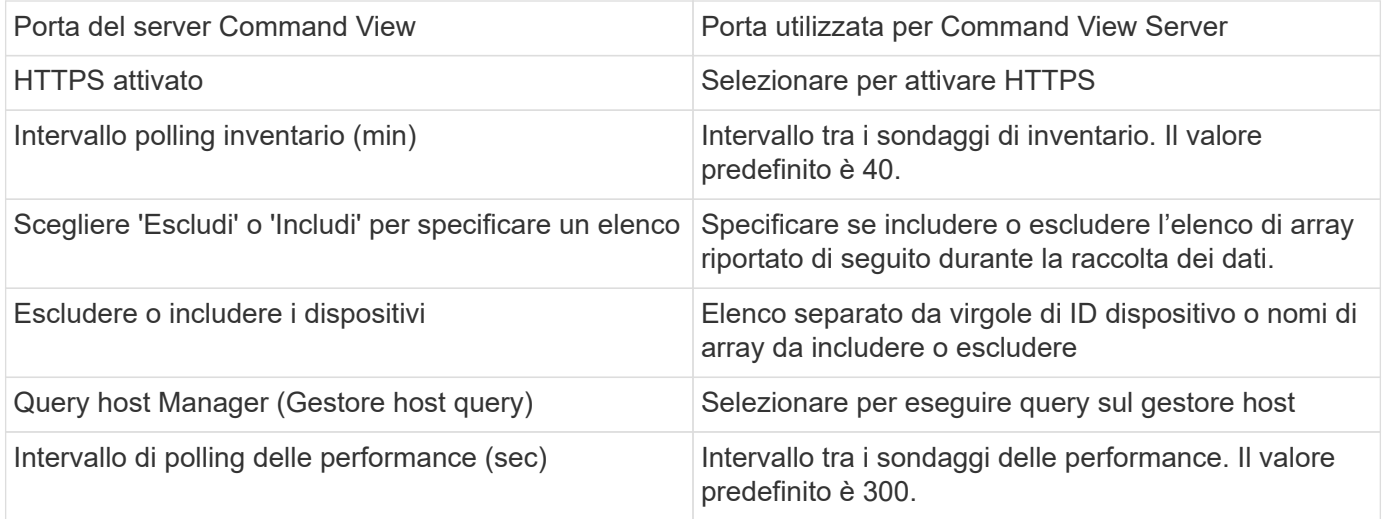

## **Risoluzione dei problemi**

Alcune operazioni da eseguire in caso di problemi con questo data collector:

#### **Inventario**

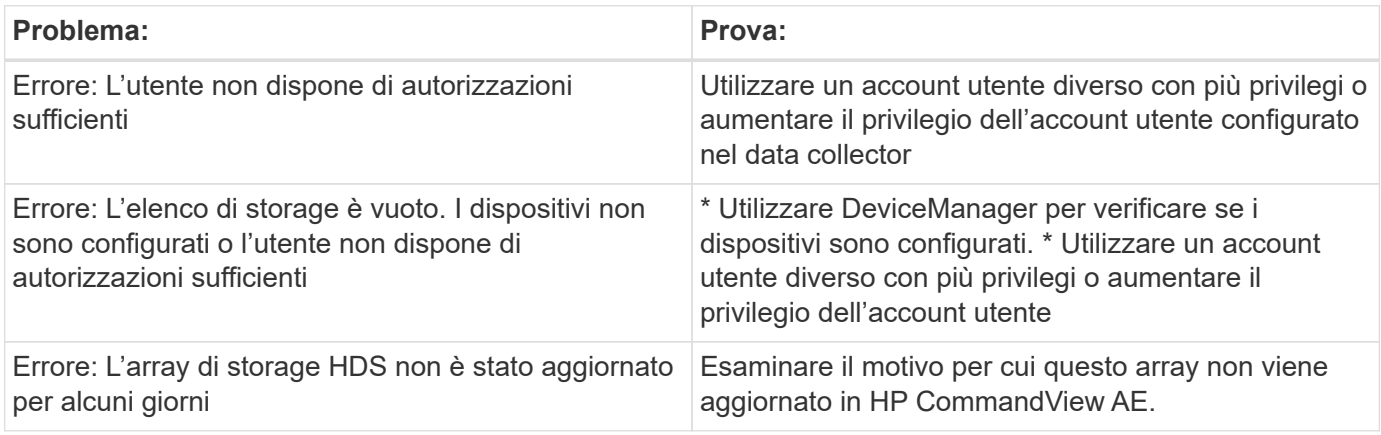

#### **Performance**

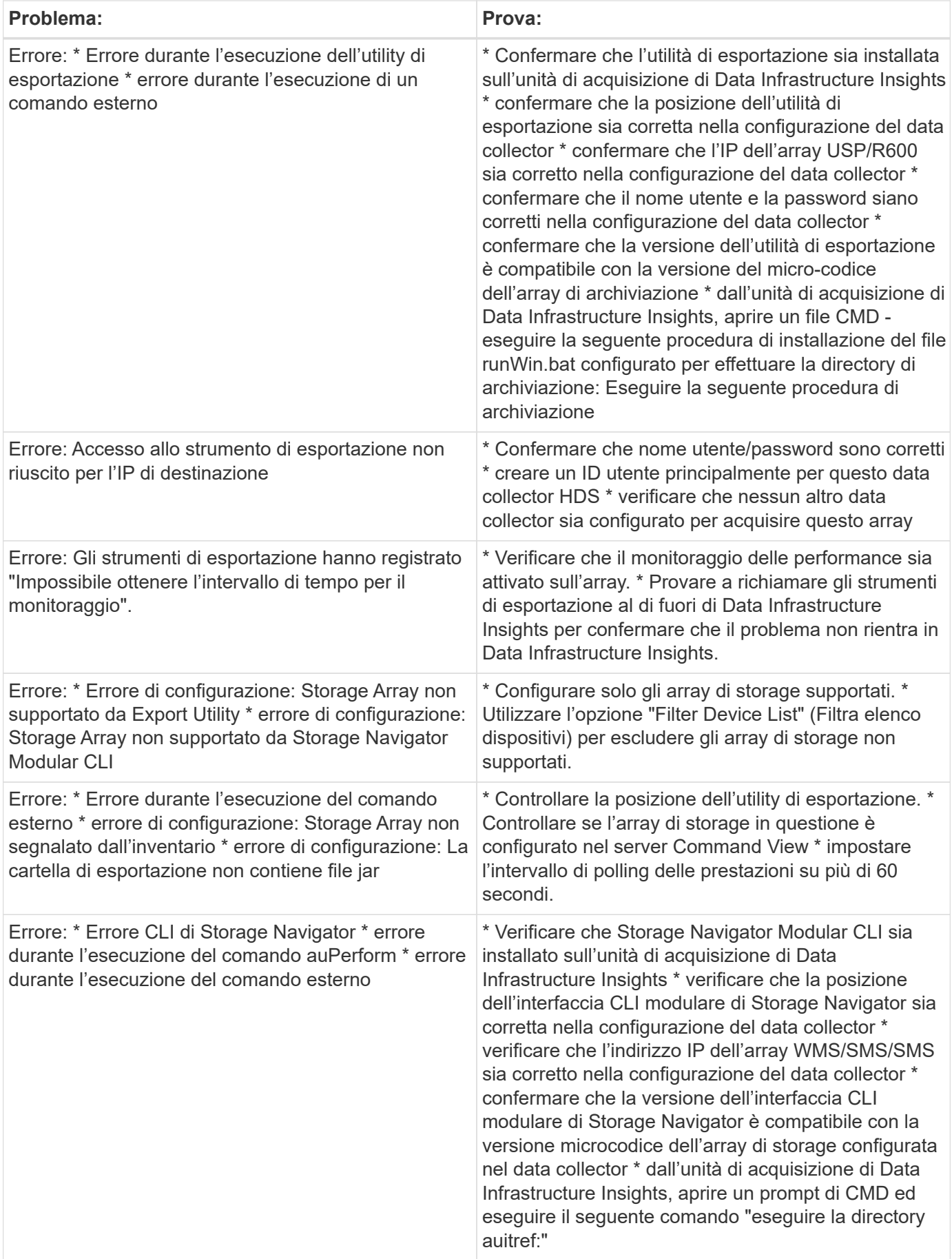

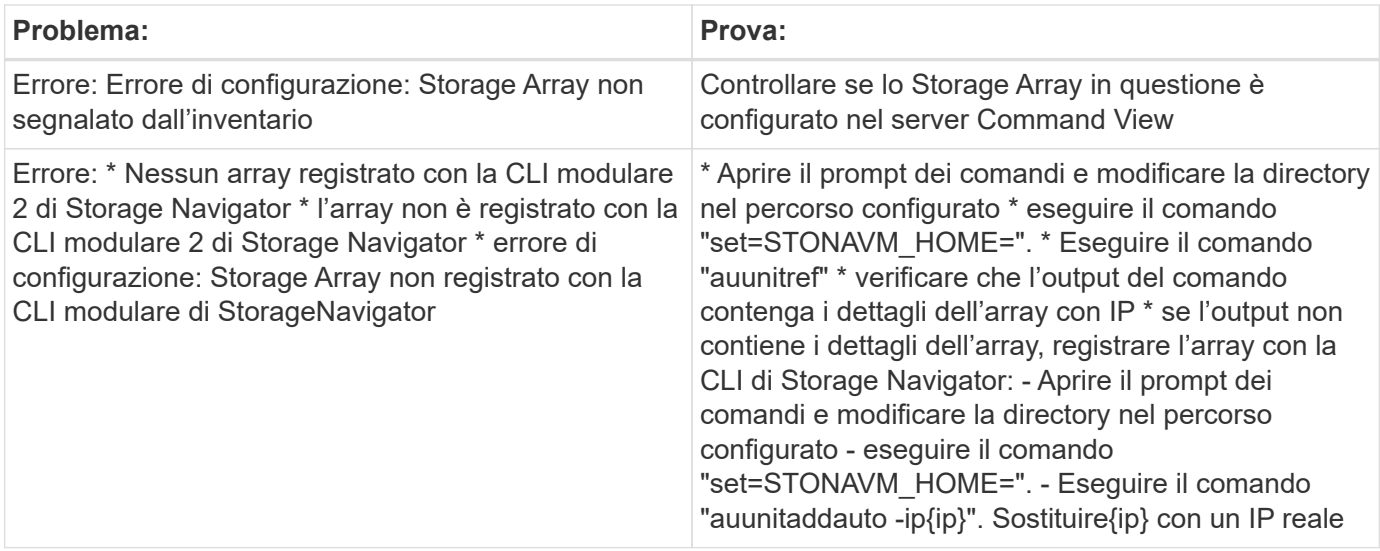

Per ulteriori informazioni, consultare ["Supporto"](https://docs.netapp.com/it-it/cloudinsights/concept_requesting_support.html) o in ["Matrice di supporto Data Collector"](https://docs.netapp.com/it-it/cloudinsights/reference_data_collector_support_matrix.html).

# <span id="page-8-0"></span>**Data collector HPE Alletra 6000**

Il data collector HP Enterprise Alletra 6000 (precedentemente agile) supporta i dati di inventario e performance per gli array di storage Alletra 6000.

### **Terminologia**

Data Infrastructure Insights acquisisce da questo raccoglitore le seguenti informazioni di inventario. Per ogni tipo di asset acquisito da Data Infrastructure Insights viene visualizzata la terminologia più comune utilizzata per questa risorsa. Durante la visualizzazione o la risoluzione dei problemi di questo data collector, tenere presente la seguente terminologia:

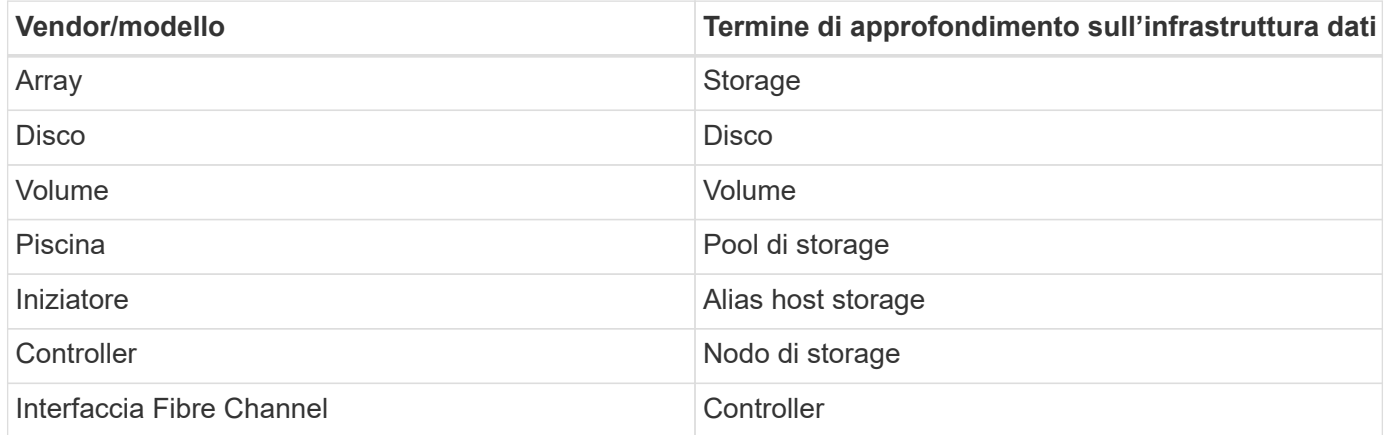

Nota: Si tratta solo di mappature terminologiche comuni e potrebbero non rappresentare tutti i casi per questo data collector.

### **Requisiti**

Per raccogliere i dati di inventario e configurazione dall'array di storage, è necessario disporre di quanto segue:

- L'array deve essere installato e configurato e raggiungibile dal client tramite il relativo FQDN (Fully Qualified Domain Name) o l'indirizzo IP di gestione dell'array.
- L'array deve eseguire NimbleOS 2.3.x o versione successiva.
- È necessario disporre di un nome utente e di una password validi per l'array con un ruolo di almeno livello "operatore". Il ruolo "Guest" non dispone di un accesso sufficiente per comprendere le configurazioni dell'iniziatore.
- La porta 5392 deve essere aperta sull'array.

Per raccogliere i dati sulle prestazioni dall'array di storage, è necessario disporre di quanto segue:

- L'array deve eseguire NimbleOS 4.0.0 o versione successiva
- L'array deve avere volumi configurati. L'unica API delle prestazioni di NimbleOS è per i volumi e qualsiasi report di Data Infrastructure Insights deriva dalle statistiche sui volumi

#### **Configurazione**

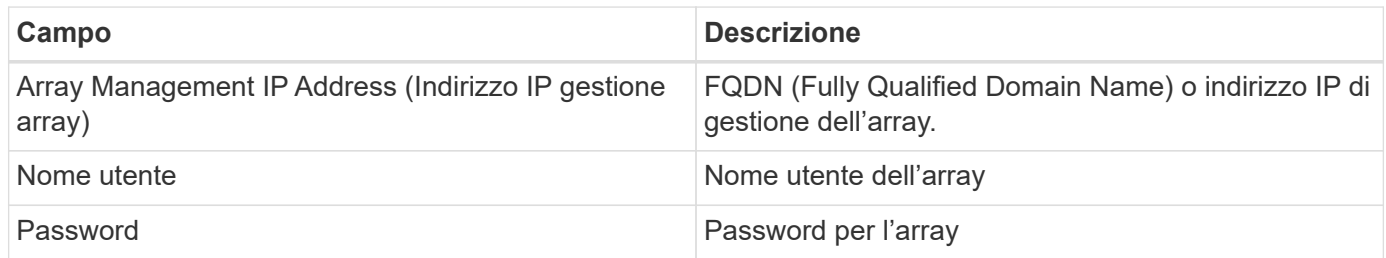

#### **Configurazione avanzata**

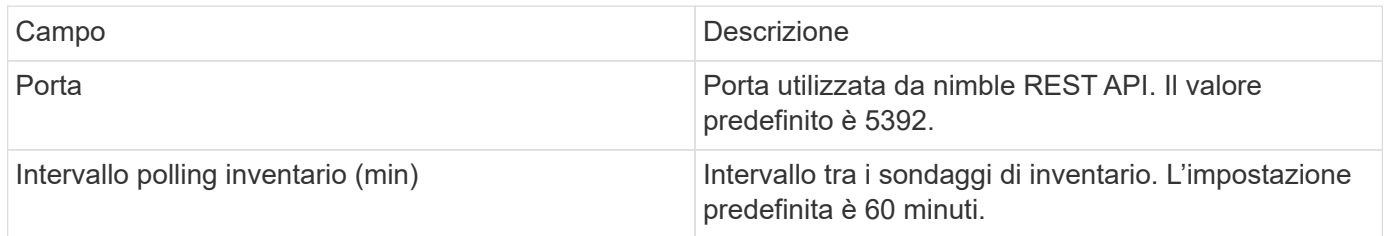

Nota: L'intervallo di polling delle prestazioni predefinito è di 300 secondi e non può essere modificato. Questo è l'unico intervallo supportato da HPE Alletra 6000.

#### **Informazioni sul copyright**

Copyright © 2024 NetApp, Inc. Tutti i diritti riservati. Stampato negli Stati Uniti d'America. Nessuna porzione di questo documento soggetta a copyright può essere riprodotta in qualsiasi formato o mezzo (grafico, elettronico o meccanico, inclusi fotocopie, registrazione, nastri o storage in un sistema elettronico) senza previo consenso scritto da parte del detentore del copyright.

Il software derivato dal materiale sottoposto a copyright di NetApp è soggetto alla seguente licenza e dichiarazione di non responsabilità:

IL PRESENTE SOFTWARE VIENE FORNITO DA NETAPP "COSÌ COM'È" E SENZA QUALSIVOGLIA TIPO DI GARANZIA IMPLICITA O ESPRESSA FRA CUI, A TITOLO ESEMPLIFICATIVO E NON ESAUSTIVO, GARANZIE IMPLICITE DI COMMERCIABILITÀ E IDONEITÀ PER UNO SCOPO SPECIFICO, CHE VENGONO DECLINATE DAL PRESENTE DOCUMENTO. NETAPP NON VERRÀ CONSIDERATA RESPONSABILE IN ALCUN CASO PER QUALSIVOGLIA DANNO DIRETTO, INDIRETTO, ACCIDENTALE, SPECIALE, ESEMPLARE E CONSEQUENZIALE (COMPRESI, A TITOLO ESEMPLIFICATIVO E NON ESAUSTIVO, PROCUREMENT O SOSTITUZIONE DI MERCI O SERVIZI, IMPOSSIBILITÀ DI UTILIZZO O PERDITA DI DATI O PROFITTI OPPURE INTERRUZIONE DELL'ATTIVITÀ AZIENDALE) CAUSATO IN QUALSIVOGLIA MODO O IN RELAZIONE A QUALUNQUE TEORIA DI RESPONSABILITÀ, SIA ESSA CONTRATTUALE, RIGOROSA O DOVUTA A INSOLVENZA (COMPRESA LA NEGLIGENZA O ALTRO) INSORTA IN QUALSIASI MODO ATTRAVERSO L'UTILIZZO DEL PRESENTE SOFTWARE ANCHE IN PRESENZA DI UN PREAVVISO CIRCA L'EVENTUALITÀ DI QUESTO TIPO DI DANNI.

NetApp si riserva il diritto di modificare in qualsiasi momento qualunque prodotto descritto nel presente documento senza fornire alcun preavviso. NetApp non si assume alcuna responsabilità circa l'utilizzo dei prodotti o materiali descritti nel presente documento, con l'eccezione di quanto concordato espressamente e per iscritto da NetApp. L'utilizzo o l'acquisto del presente prodotto non comporta il rilascio di una licenza nell'ambito di un qualche diritto di brevetto, marchio commerciale o altro diritto di proprietà intellettuale di NetApp.

Il prodotto descritto in questa guida può essere protetto da uno o più brevetti degli Stati Uniti, esteri o in attesa di approvazione.

LEGENDA PER I DIRITTI SOTTOPOSTI A LIMITAZIONE: l'utilizzo, la duplicazione o la divulgazione da parte degli enti governativi sono soggetti alle limitazioni indicate nel sottoparagrafo (b)(3) della clausola Rights in Technical Data and Computer Software del DFARS 252.227-7013 (FEB 2014) e FAR 52.227-19 (DIC 2007).

I dati contenuti nel presente documento riguardano un articolo commerciale (secondo la definizione data in FAR 2.101) e sono di proprietà di NetApp, Inc. Tutti i dati tecnici e il software NetApp forniti secondo i termini del presente Contratto sono articoli aventi natura commerciale, sviluppati con finanziamenti esclusivamente privati. Il governo statunitense ha una licenza irrevocabile limitata, non esclusiva, non trasferibile, non cedibile, mondiale, per l'utilizzo dei Dati esclusivamente in connessione con e a supporto di un contratto governativo statunitense in base al quale i Dati sono distribuiti. Con la sola esclusione di quanto indicato nel presente documento, i Dati non possono essere utilizzati, divulgati, riprodotti, modificati, visualizzati o mostrati senza la previa approvazione scritta di NetApp, Inc. I diritti di licenza del governo degli Stati Uniti per il Dipartimento della Difesa sono limitati ai diritti identificati nella clausola DFARS 252.227-7015(b) (FEB 2014).

#### **Informazioni sul marchio commerciale**

NETAPP, il logo NETAPP e i marchi elencati alla pagina<http://www.netapp.com/TM> sono marchi di NetApp, Inc. Gli altri nomi di aziende e prodotti potrebbero essere marchi dei rispettivi proprietari.